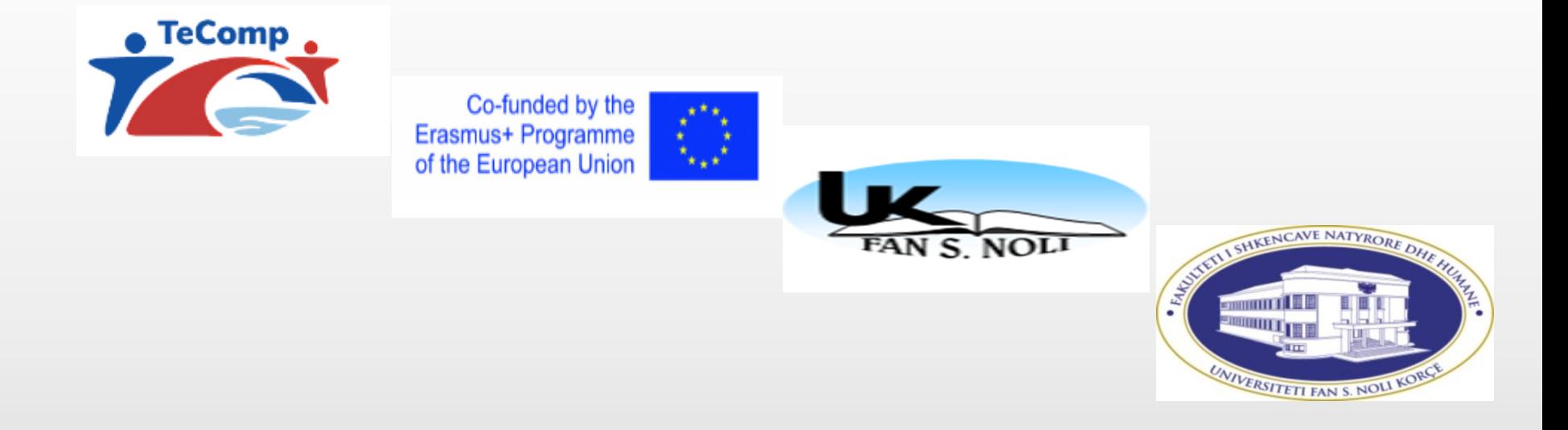

## **COURSE ASSIGNMENTS OF ''EDUCATIONAL INTERACTION AND COMMUNICATION"**

#### **Msc. Denisa Kafazi**

**Department of Mathematics and Physics, Faculty of Natural and Human Sciences, Fan S. Noli University**

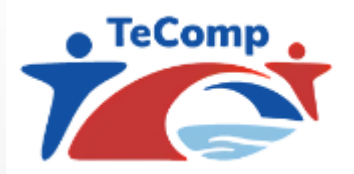

# **INTRODUCTION**

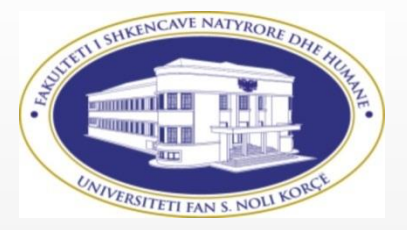

- We became part of the 'Educational Interaction and Communication course in February 2021 until June 2021
- During this course, we completed successfully six tasks.
	- Theme 1 Knowledge clips
	- Theme 2 Interactive video
	- Theme 3 Posters
	- Theme 4 Discussion and collaboration in higher education
	- Theme 5 Animations as an interaction and communication strategy modules
	- Theme 6 Asking questions
- We was introduced to applications and platforms that we did not know before in the field of teaching.
- We applied with our students some of the tasks accomplished in this course.
- We got satisfactory results from the students.
- This course prompted us to try another way of assessment for students.

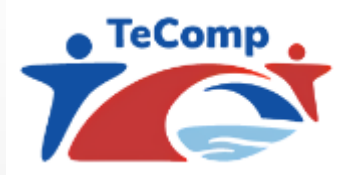

### **The impact of interactive video**

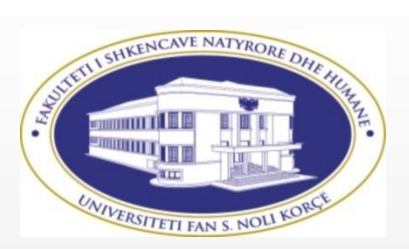

*The topic I have chosen for discussion i*s:

Theme 2 - Interactive video

*You can ask me: Why did you choose this topic?*

- *1. It was the topic most liked by students (students showed interest to watch the video and to fulfill the tasks assigned to them)*
- *2. Recommended platforms to create these video are easy to use (In my case, it's enough to have an account on Edpuzzle platform)*
- *3. This task require less time to perform than others (Commands in Edpuzzle are easy to use .)*
- *4. It is a good way for students to learn and self-assess (students are oriented towards the main parts of learning, repeating them through questions, correcting in real time the wrong answers, by fulfilling the tasks assigned they can assess their knowledge).*

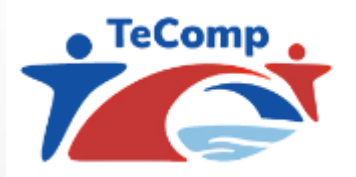

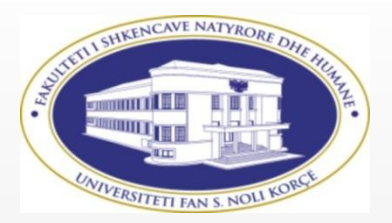

#### **5. The last reason but more importantly why I chose this topic is because I see it as a method of teaching that there will be more outbreaks in the future.**

(I suggest, in the educational curriculum to have special subjects to learn these new methods from students who will become teachers )

### **In this way we can guide students toward a new profession**

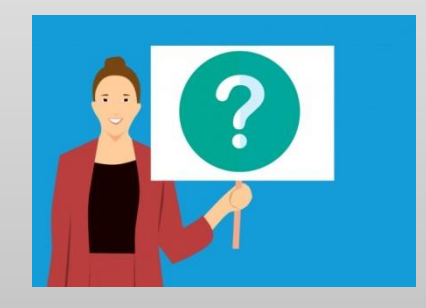

## **High-Tech Math Teacher**

# **A simple example to make a interactive video in Edpuzzle**

- You need to open an account in Edpuzzle (it's free)
- You can use your own videos, youtube videos or existing video clips in Edpuzzle to develop an interactive video.
- If you want, you can record your voice.
- You can also add different types of questions to a knowledge clip (open questions or multiple choice) and whether or not to give feedback.
- You can also include a note ( assignment).
- Students can view video content and choose to respond or not additional points of its.
- <https://edpuzzle.com/media/6043ea0b9cf913420dbad371>

# Video content

- In early videos are added guiding notes to the topic elaboration.
- In the video are added tasks to encourage students to apply what they have understood the topic.
- In multiple-choice questions, which are attached videos, students can find the correct answer after having tried to solve it by themself.
- Assignments for students are spread throughout the video clip.
- There are tasks for students at the end of the video. Also the link added to it, helps them to improve learning through video.

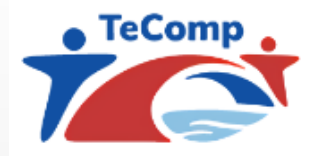

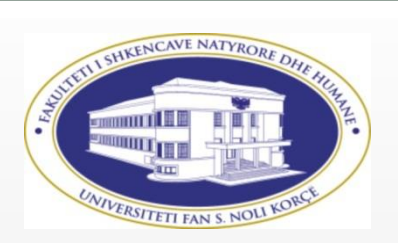

**Finally**

**Are you agree ?**

# *Interactive video encourage students to work much more .*

**Discussion!**

# **Thank you for your attention!**